# Министерство науки и высшего образования Российской Федерации Федеральное государственное бюджетное образовательное учреждение высшего образования «Владимирский государственный университет имени Александра Григорьевича и Николая Григорьевича Столетовых»  $(BJITY)$

Институт машиностроения и автомобильного транспорта

CTBEH SYTBEPATAIO: 

# РАБОЧАЯ ПРОГРАММА ДИСЦИПЛИНЫ «РАСЧЕТЫ С ИСПОЛЬЗОВАНИЕМ SOLIDWORKS»

направление подготовки / специальность

13.03.03 - энергетическое машиностроение

направленность (профиль) подготовки

Двигатели внутреннего сгорания

### г. Владимир

Год 2022

# 1. ЦЕЛИ ОСВОЕНИЯ ДИСЦИПЛИНЫ

Целью освоения дисципл ины «Расчеты с использованием SolidWorks» является подготовка студентов-бакалавров посредством обеспечения компетенций, предусмотренным ФГОС 3++, а так же ознакомление студентов с основными понятиями при об работке экспериментальных данных и методами обработки этих данных с использованием программного обеспечения.

Задачи: познакомить студентов с методами обработки экспериментальных данных при исследовании технических систем; дать информацию об основных мето дах обработки этих данных с использованием программного обеспечения.

## 2. МЕСТО ДИСЦИПЛИНЫ В СТРУКТУРЕ ОПОП

Дисциплина «Расчеты с использованием SolidWorks» относится к формируемой участниками образовательных отношений части дисциплин курса бакалавриата.

### 3. ПЛАНИРУЕМЫЕ РЕЗУЛЬТАТЫ ОБУЧЕНИЯ ПО ДИСЦИПЛИНЕ

Планируемые результаты обучения по дисциплине, соотнесе нные с план ируемыми результатами освоения ОПОП

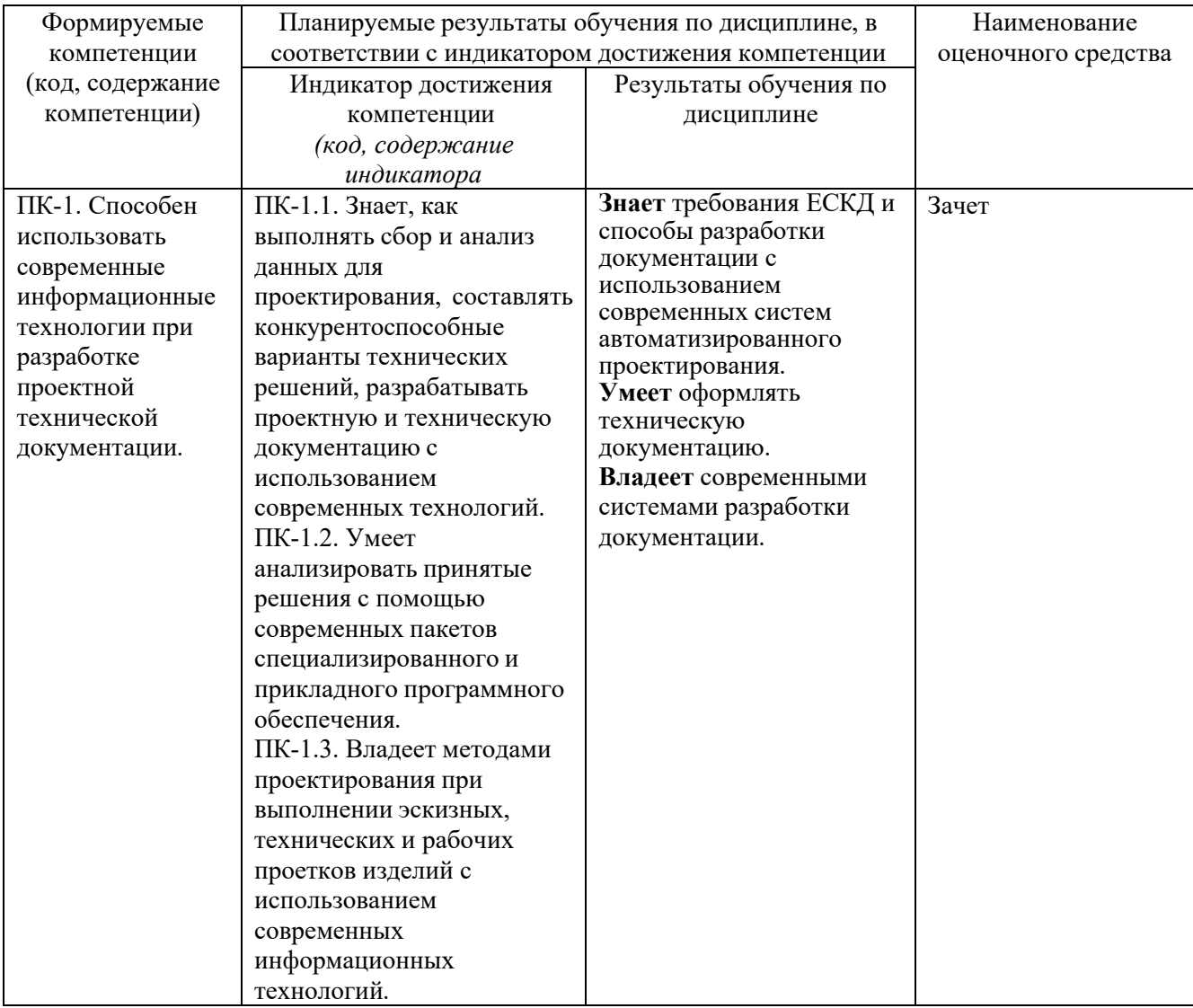

### 4. ОБЪЕМ И СТРУКТУРА ДИСЦИПЛИНЫ

Трудоемкость дисциплины составляет зачетные единицы, 72 часа.

# Тематический план форма обучения - очная

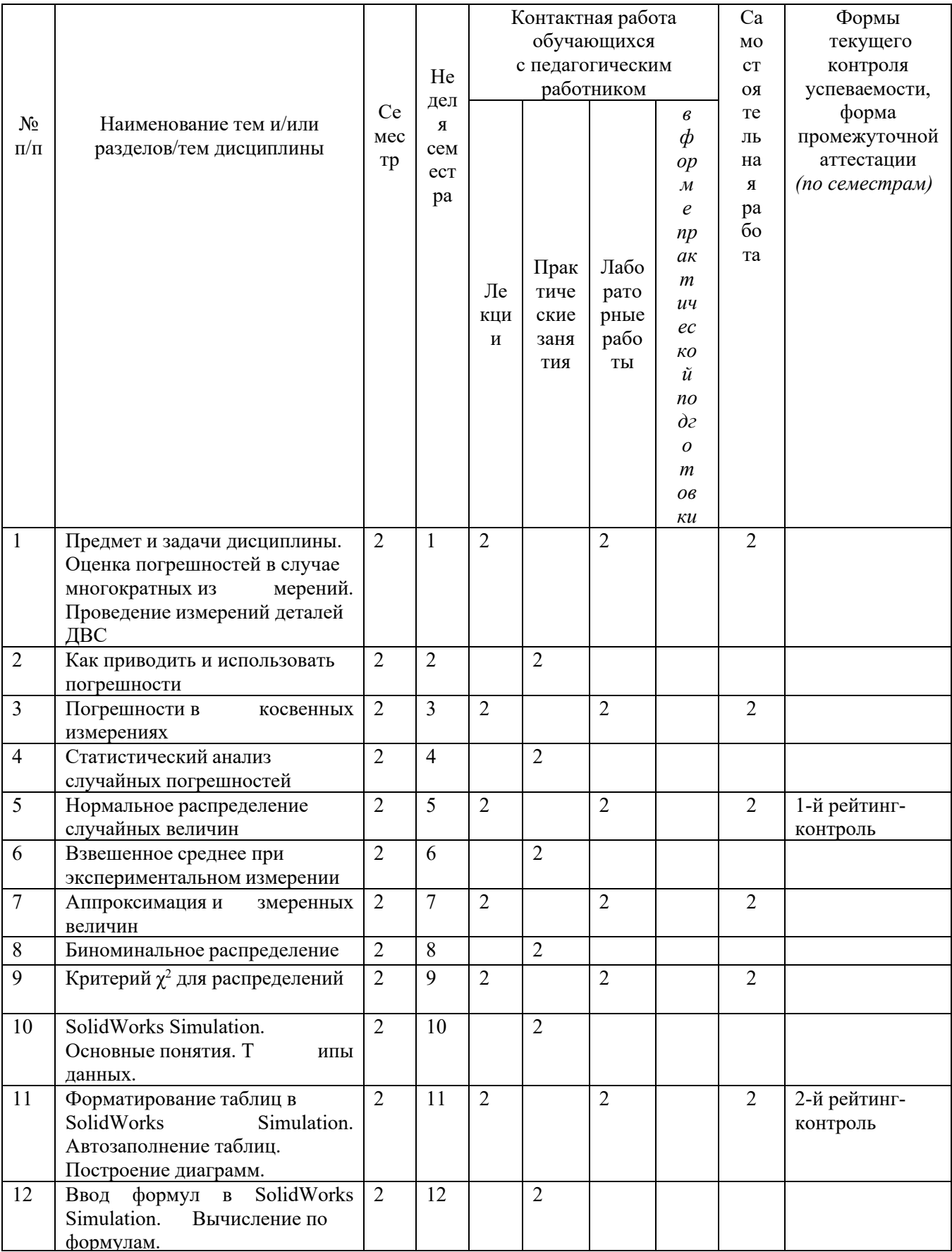

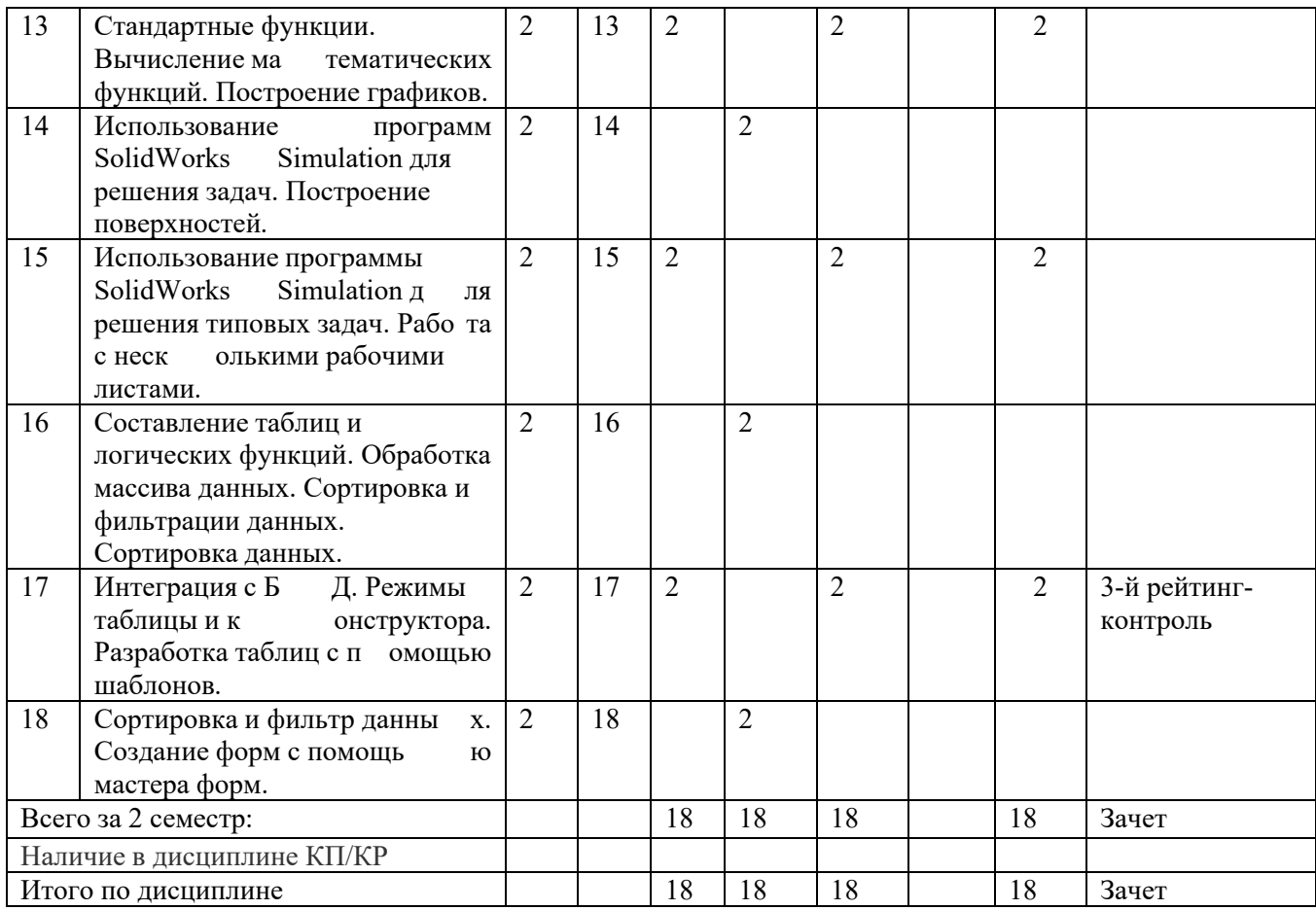

#### **Содержание лекционных занятий по дисциплине**

Тема 1 Предмет и задачи дисциплины «Расчеты с использованием SolidWorks» Содержание темы.

Предмет и задачи дисциплины. Оценка погрешностей в случае многократных и змерений. Неизбежность погрешностей. Как важно знать погрешности. Оценка погрешностей при считывании со шкалы. Проведение измерений деталей ДВС.

Тема 2 Как приводить и использовать погрешности

Содержание темы.

Наилучшая оценка  $\pm$  п огрешность. Значащие цифры. Р азличие. Сравнение измеренного и принятого зна чений. Сравнение двух измеренных значений. Проверка пропорциональности с помощью графика. Относительные погрешности. Значащие цифры и относительные погрешности. Умножение двух измеренных значений.

Тема 3. Погрешности в косвенных измерениях

Содержание темы.

Погрешности в прямых измерениях. Суммы и разности произведения и частных. Незави симые погрешности в сумме. Произвольная функция одной переменной. Метод «шаг за шагом». Об щая формула для вычисления ошибок в косвенных измерениях.

Тема 4. Статистический анализ случайных погрешностей

Содержание темы.

Случайные и систематические ошибки. Ср едние и стандартные отклонения. Стандартное отклонение как погрешность единичного измерени я. Стандартное отклонение среднего. Систематические ошибки.

Тема 5. Нормальное распределение случайных величин

Содержание темы.

Гистограммы и распределения. Предельны е распределения. Нормальное распределение. Стандартное отклонение как 68 % доверительный предел. Обоснование среднего как наилучшей оценки. Обоснование квадратичного сложения. Стандартное отклонение среднего. Коэффициент доверия.

Тема 6. Взвешенное среднее при экспериментальном измерении.

Содержание темы.

Проблемы отбрасывания данных. КритерийШовене. Проблемы объединения результатов разных измерений. Взвешенное среднее.

Тема 7. Аппроксимация измеренных величин.

Содержание темы.

Погрешность в измерениях и аппроксимация измеренных величин. Аппроксимация методом наименьших квадратов. Аппроксимация с помощью программы MS EXCEL.

Тема 8. Биноминальное распределение.

Содержание темы.

Определение биноминального распределения. Свойства биноминального распределения. Распределение Гаусса случайных погрешностей. Применение гипотез.

Тема 9. Критерий  $\chi^2$  для распределений

Содержание темы.

Общее о пределение  $\chi^2$ . Степени свободы и приведенное з начение  $\chi^2$ . Вероятности для  $\chi^2$ . Примеры.

Тема 10. SolidWorks Simulation. Основные понятия. Типы данных

Содержание темы.

Основные понятия SolidWorks Simulation.Типы данных для об работки в электронном процессоре. Форматы ячеек. Формулы в ячейках. Примеры.

Тема 11. Форматирование таблиц в SolidWorks Simulation. Автозаполнение таблиц. Построение диаграмм.

Содержание темы.

Создание документа по предложенному образцу и форматирование таблицы. Форм ат ячеек. Выравнивание по горизонтали/п о вертикали/ по центру. Авт озаполнение таблицы. Постро ение графиков с аппроксимацией их кривыми любого порядка.

Тема 12. Ввод формул в SolidWorks Simulation. Вычисление по формулам.

Содержание темы.

Ввод формул. Вычисление по формулам. Основные правила создания формул. Формат ячеек.

Тема 13. Стандартные функции. Вычисление математических функций. Построение графиков. Содержание темы.

Вычисление стандартных математических функций и функций, полученных после аппроксимации. Построение графиков аппроксимированных функций. Выбор типа графика.

Тема 14. Использование программ SolidWorks Simulation для решения задач. По строение поверхностей.

Содержание темы.

Вычисление с помощью программ SolidWorks Simulation заданных математических функций, построение поверхносте й по проведенным расчетам. Оформление п остроенных графиков в виде рисунка.

Тема 15. Использование программы SolidWorks Simulation для решения типовых задач. Работа с несколькими рабочими листами.

Содержание темы.

Использование программы SolidWorks Simulation для решения типовых зад ач: таблиц расчета экспериментальных да нных с выводом на печать. Работа с нескольк ими рабочими листами и построение диаграмм.

Тема 16. Составление таблиц и логических функций. Обработка массива данных. Сортировка и фильтрации данных. Сортировка данных.

Содержание темы.

Составление таблиц и логи ческих функций: применени е логической функц ии «ЕСЛИ». Построение диаграмм. Обработка массива данных при экспериментальных исследованиях. Сортировка и фильтрации данных. Сортировка данных экспериментальных исследований.

Тема 17. Интеграция с БД . Режимы таблицы и конструктора. Разработка таблиц с пом ощью шаблонов.

Содержание темы.

Системы управления базами данных. Интеграция с БД . Режимы таблицы и конструктора. Разработка таблиц с помощью шаблонов. Примеры использования шаблонов.

Тема 18. Сортировка и фильтр данных. Создание форм с помощью мастера форм. Содержание темы.

Сортировка и фильтр данных . Создан ие форм с помощью мастера форм. Создание форм с несколькими таблицами. Построитель выражений.

#### Содержание практических занятий по дисциплине

Тема 1. Определение относительных погрешностей и проверка пропорциональности с помощью графика.

Содержание темы.

Относительные погрешности. Значащие цифры и относительные погрешности. Умножение двух измеренных значений. Определение о тносительных погрешностей и проверка пропорциональности с помощью графика.

Тема 2. Случайные и систематические ошибки. Средние и стандартные отклонения. Стандартное отклонение как погрешность единичного измерения. Стандартноеотклонение среднего.

Солержание темы.

Вычисление среднего значения, стандартного отклонения, доверительных интервалов. Примеры расчетов по данным экспериментальных исследований.

Тема 3, 4. Гистограммы и распределения. Предельные распределения. Нормальное распределение.

Содержание тем.

Построение гис тограмм и распределения случайных величин. Предельные распределени  $\mathbf{g}$ Нормальное распределение. Стандартное отклонение ка к 68 % доверительный предел. Обоснование среднего как наилучшей оценки. Обоснование квадра тичного сложения. Стандартное о тклонение среднего. Коэффициент доверия.

Тема 5. Расчеты для отбрасывания данных экспериментальных исследований. Критерий Шовене. Проблемы объединения результатов разных измерений. Взвешенное среднее.

Содержание темы.

Расчеты для отбрасывания данных экспе риментальных исследований. Критерий Шовене Проблемы объединения результатов разн ых измерений. Взвешенное среднее экспер иментальных исслелований.

Тема 6 и 7. Аппроксимация экспериментальных данных методом наименьших квадратов и с помощью программы SolidWorks.

Содержание темы.

Погрешность в измерениях и аппроксимация измеренных величин . Аппроксимация методом наименьших квадратов. Аппроксимация с помощью программы SolidWorks.

Тема 8. Статистические методы моделирования случайных приессов.

Содержание темы.

Задача определения характеристик стационарного случайного процесса по одной реализации. Тема 8. Биноминальное распределение.

Содержание темы.

Свойства биноминального распределения. Распределение Гаусса случайных погрешностей. Применение гипотез.

#### Содержание лабораторных занятий по дисциплине

Тема 1. Проведение измерений деталей ДВС и определение погрешностей линейных размеров. Содержание темы.

Провести измерение линейных размеров шатуна и коленчатого вала одноцилиндрового двигателя с возможностью обработки экспериментальных данных.

Тема 2. Метод «шаг за шагом». Общая формула для вычи сления ошибок в косвенных измерениях.

Содержание темы. Провести косвенные измерения в сборке деталей и определить ошибку в косвенных измерениях.

Тема 3. Построение гистограмм после проведения измерения нескольких опытных деталей. Содержание темы.

Провести измерения от 10 до 15 изделий машиностроения, найти среднее значения измеренной величины и построить гистограмму изменения размеров.

Тема 4. Обработка данных экспериментальных исследований на ПК.

# **5. ОЦЕНОЧНЫЕ СРЕДСТВА ДЛЯ ТЕКУЩЕГО КОНТРОЛЯ УСПЕВАЕМОСТИ, ПРОМЕЖУТОЧНОЙ АТТЕСТАЦИИ ПО ИТОГАМ ОСВОЕНИЯ ДИСЦИПЛИНЫ И УЧЕБНО-МЕТОДИЧЕСКОЕ ОБЕСПЕЧЕНИЕ САМОСТОЯТЕЛЬНОЙ РАБОТЫ СТУДЕНТОВ**

**5.1. Текущий контроль успеваемости** *(рейт инг-контроль 1, рейтинг- контроль 2, рейтингконтроль 3)*

## **Первый рейтинг-контроль**

Вопросы для рейтинг-контроля

1 Оценка погрешностей в случае многократных измерений. Неизбежность погрешностей.

2. Как важно знать погрешности. Оценка погрешностей при считывании со шкалы.

3 Как определяется наилучшая оценка при экспериментальных исследованиях?

4.Как проводится сравнение измеренного и принятого значений.

5. Как проводится проверка пропорциональности с помощью графика.

6. Что такое относительные погрешности.

7. Как определяются значащие цифры и относительные погрешности.

8. Как умножаются результаты двух измеренных значений.

9. Независимые погрешности в сумме. Произвольная функция одной переменной. Метод «шаг за шагом».

10. Случайные и систематические погрешности.

11. Средние и стандартные отклонения. Стандартное отклонение как погрешность единичного измерения.

12. Стандартное отклонение среднего. Систематические ошибки.

13. Гистограммы и распределения. Предельные распределения.

14. Нормальное распределение. Стандартное отклонение как 68 % доверительный предел.

15. Обоснование среднего как наилучшей оценки. Обоснование квадратичного сложения.

16. Стандартное отклонение среднего. Коэффициент доверия.

17. Проблемы отбрасыванияданных. Критерий Шовене.

18. Проблемы объединения результатов разных измерений. Взвешенное среднее.

помощью мастера форм. Создание форм с несколькими таблицами.

#### **Второй рейтинг-контроль**

Вопросы для рейтинг-контроля

1. Погрешность в измерениях и аппроксимация измеренных величин.

2. Аппроксимация методом наименьших квадратов. Аппроксимация с помощью программы MS EXCEL.

3. Определение биноминального распределения. Свойства биноминального распределения.

3. Распределение Гаусса случайных погрешностей. Применние гипотез.

4. Общее определение  $\chi^2$ . Степени свободы и приведенное значение  $\chi^2$ . Вероятности для  $\chi^2$ .

5. SolidWorks Simulation. Типы данных для обработки в электронном процессоре.

6. Создание документа по предложенному образцу и форматирование таблицы. Формат ячеек.

7. Выравнивание по горизонтали/по вертикали/ по центру. Автозаполнение таблицы.

8. Построение графиков с аппроксимацией их кривыми любого порядка.

9. Как вводятся формулы в электронных таблицах.

10. Как проводится вычисление по формулам в SolidWorks Simulation.

11. Какие основные правила создания формул.

#### **Третий рейтинг-контроль**

Вопросы для рейтинг-контроля.

1. Вычисление стандартных математ ических функций и функций , полученных после аппроксимации.

- 2. Построение графиков аппроксимированных функций. Выбор типа графика.
- 3. Вычисления с помощью SolidWorks Simulation.
- 4. Построение поверхностей по проведенным расчетам. Оформление построенных графиков.
- 5. Использование программы SolidWorks Simulation для расчета экспериментальных данных.
- 6. Работа с несколькими рабочими листами и построение диаграмм.
- 7. Составление таблиц и логических функций: применение логической функции «ЕСЛИ».
- 8. Построение диаграмм. Обработка массива данных при экспериментальных исследованиях.
- 9. Сортировка и фильтрации данных. Сортировка данных экспериментальных исследований.
- 10. Системы управления базами данных. Интеграция с БД.
- 11. Режимы таблицы и конструктора при работе с БД.
- 12. Разработка таблиц с помощью шаблонов. Примеры использования шаблонов.
- 13. Сортировка и фильтр данных.
	- **5.2. Промежуточная аттестация** по итогам освоения дисциплины *(зачет).*

### **Контрольные вопросы к зачету**

- 1. Оценка погрешностей в случае многократных измерений. Неизбежность погрешностей.
- 2. Как важно знать погрешности. Оценка погрешностей при считывании со шкалы.
- 3. Как определяется наилучшая оценка при экспериментальных исследованиях?
- 4. Как проводится сравнение измеренного и принятого значений.
- 5. Как проводится проверка пропорциональности с помощью графика.
- 6. Что такое относительные погрешности.
- 7. Как определяются значащие цифры и относительные погрешности.
- 8. Как умножаются результаты двух измеренных значений.

9. Независимые погрешности в сумме. Произвольная функция одной пер еменной. Метод «шаг за шагом».

10. Случайные и систематические погрешности.

11. Средние и стандартные отклонения. Стандар тное отклонение как погрешность единичного измерения.

- 12. Стандартное отклонение среднего. Систематические ошибки.
- 13. Гистограммы и распределения. Предельные распределения.
- 14. Нормальное распределение. Стандартное отклонение как 68 % доверительный предел.
- 15. Обоснование среднего как наилучшей оценки. Обоснование квадратичного сложения.
- 16. Стандартное отклонение среднего. Коэффициент доверия.
- 17. Проблемы отбрасывания данных. Критерий Шовене.
- 18. Проблемы объединения результатов разных измерений. Взвешенное среднее.
- помощью мастера форм. Создание форм с несколькими таблицами.
- 19. Погрешность в измерениях и аппроксимация измеренных величин.

20. Аппроксимация методом наименьших квадратов. Аппроксимация с помощью программы SolidWorks Simulation.

- 21. Определение биноминального распределения. Свойства биноминального распределения.
- 22. Распределение Гаусса случайных погрешностей. Применение гипотез.
- 23. Общее определение $\chi^2$ . Степени свободы и приведенное значение  $\chi^2$ . Вероятности для  $\chi^2$ .
- 24. Создание документа по предложенному образцу и форматированиетаблицы. Формат ячеек.
- 25. Построение графиков с аппроксимацией их кривыми любого порядка.
- 26. Как проводится вычисление по формулам вSolidWorks Simulation.
- 27. Вычисление стандартных математических функций и функций , полученных после аппроксимации.
	- 28. Построение графиков аппроксимированных функций. Выбор типа графика.
	- 29. Вычисления с помощью программ SolidWorks Simulation.
	- 30. Построение поверхностей по проведенным расчетам. Оформление построенных графиков.
	- 31. Использование программы SolidWorks Simulation для расчета экспериментальных данных.
	- 32. Составление таблиц и логических функций: применение логической функции «ЕСЛИ».
	- 33. Построение диаграмм. Обработка массива данных при экспериментальных исследованиях.

34. Сортировка и фильтрации данных. Сортировка данных экспериментальных исследований.

## **5.3. Самостоятельная работа обучающегося**.

Самостоятельная работа включает в себя практик у подготовки рефератов, презентаций и докладов по ним. Материалы, используемые студентами при самостоятельной работе, перечислены в разделе 6. «Учебно-методическое и информационное обеспечение дисциплины».

# **Перечень тем рефератов для СРС**

- 1. Понятие о случайных величинах.
- 2. Вычисления и графика в MathCad;
- 3. Основные принципы построения графиков.
- 4. Правило обращения с ПК и его системами.
- 5. Вычисления со значащими числами.

Фонд оценочных материалов (ФОМ) для проведения аттес тации уровня сформированности компетенций обучающихся по дисциплине оформляется отдельным документом.

# **6. УЧЕБНО-МЕТОДИЧЕСКОЕ И ИНФОРМАЦИОННОЕ ОБЕСПЕЧЕНИЕ ДИСЦИПЛИНЫ**

### **6.1. Книгообеспеченность**

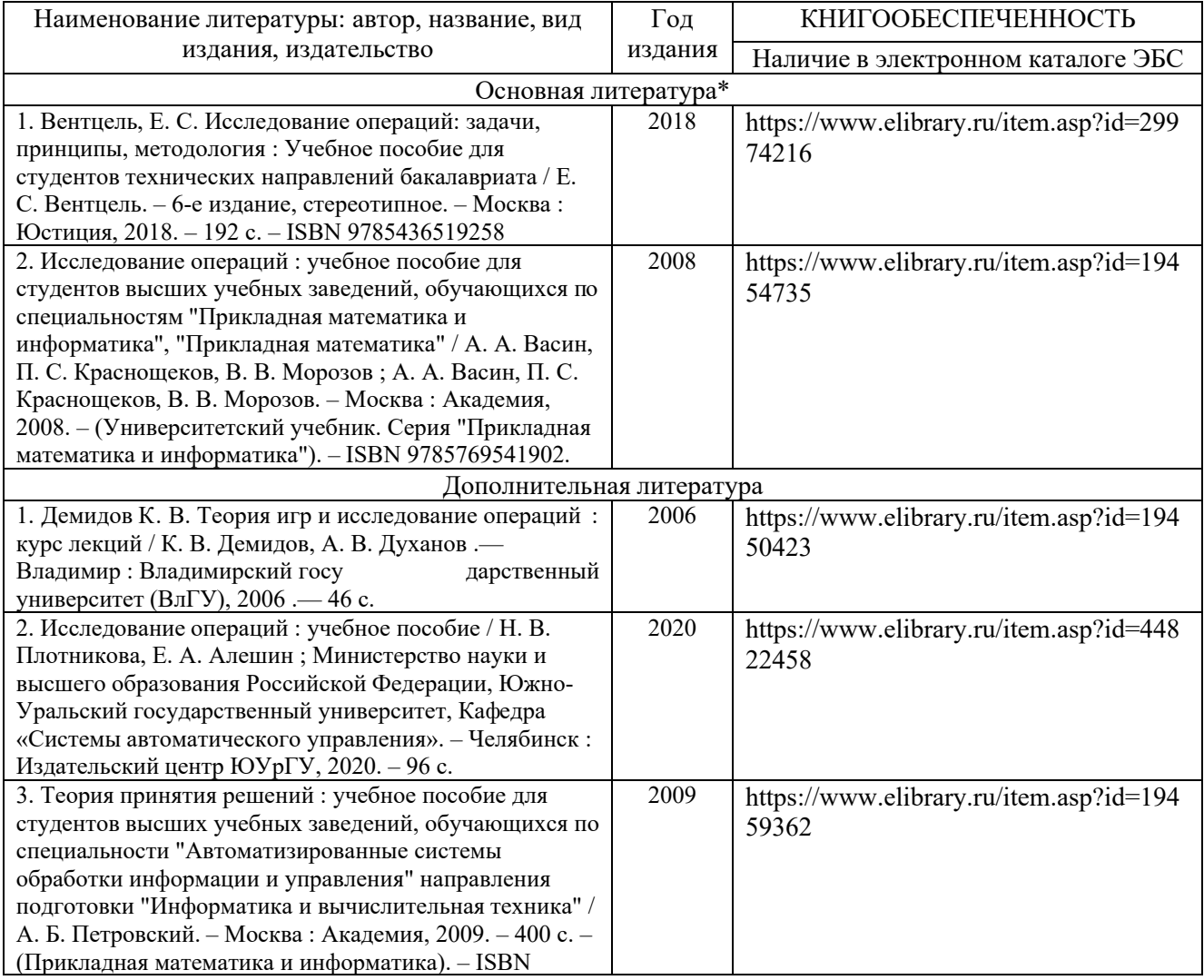

#### **6.2. Периодические издания**

1. Журнал АН РФ «Искусственный интеллект и принятие решений». г. Москва, ул. Вавилова, д. 44, корп. 2.<http://www.frccsc.ru>.

2. Журнал «Современные наукоемкие технологии». Москва, 105037, а/я 47, АКАДЕМИЯ ЕСТЕСТВОЗНАНИЯ, http://www.top-technologies.ru/

#### **6.3. Интернет-ресурсы**

1. Орлов А.И. Орган изационно-экономическое моделирование: теория принятия решений http://www.book.ru/book/900580

2. Юкаева В. С., Зубарева Е.В., Чувикова В.В. Принятие управленческих решений: Учебник для бакалавров http://www.book.ru/book/904700

3. Мендель А.В. Модели принятия решений. Учебное пособие http://www.book.ru/book/906872

### **7. МАТЕРИАЛЬНО-ТЕХНИЧЕСКОЕ ОБЕСПЕЧЕНИЕ ДИСЦИПЛИНЫ**

Лекционные занятия проводятся в аудитории 301-2, 304-2 оснащенных проектором.

Практические занятия проводятся в аудитории 304-2, оснащенных проектором, компьютерами, доступ ом к сетевым ресурсам у ниверситета и интернет у, лицензионным программным обеспечением Microsoft Excel, Matlab R2010b, Mathcad 14.0M011 , справочными и демонстрационными материалами.

Лабораторные занятия проводятся в аудитории 304-2, оснащенных проектором, компьютерами, доступ ом к сетевым ресурсам у ниверситета и интернет у, лицензионн ым программным обеспечением Microsoft Excel, Matlab R2010b, Mathcad 14.0M011 , справочными и демонстрационными материалами.

Самостоятельная работа студентов проводится в аудиториях 304-2 , 334-2 оснащенных справочными материал ами, компьютер ами, доступ ом к с етевым ресурсам управления и интернет, лицензионным программным обеспечением Microsoft Excel, Matlab R2010b, Mathcad 14.0M011.

Рабочую программу составил K.T.H.

А. Ю. Абаляев

Рецензент

(представитель работодателя) специалист по сертификации АО «Камешковский механический завод». Владимирская область, г. Камешково Д.Т.Н.

А. Р. Кульчицкий

Заведующий кафедрой

А. Ю. Абаляев

Рабочая программа рассмотрена и одобрена

на заседании учебно-методической комиссии направления 13.03.03 - энергетическое машиностроение

Протокол № 1 от 30.08.2011 года

Председатель комиссии,

д.т.н., профессор

 $\overline{A}$ . H.  $\Gamma$ ou Mos

# **РАБОЧЕЙ ПРОГРАММЫ ДИСЦИПЛИНЫ**

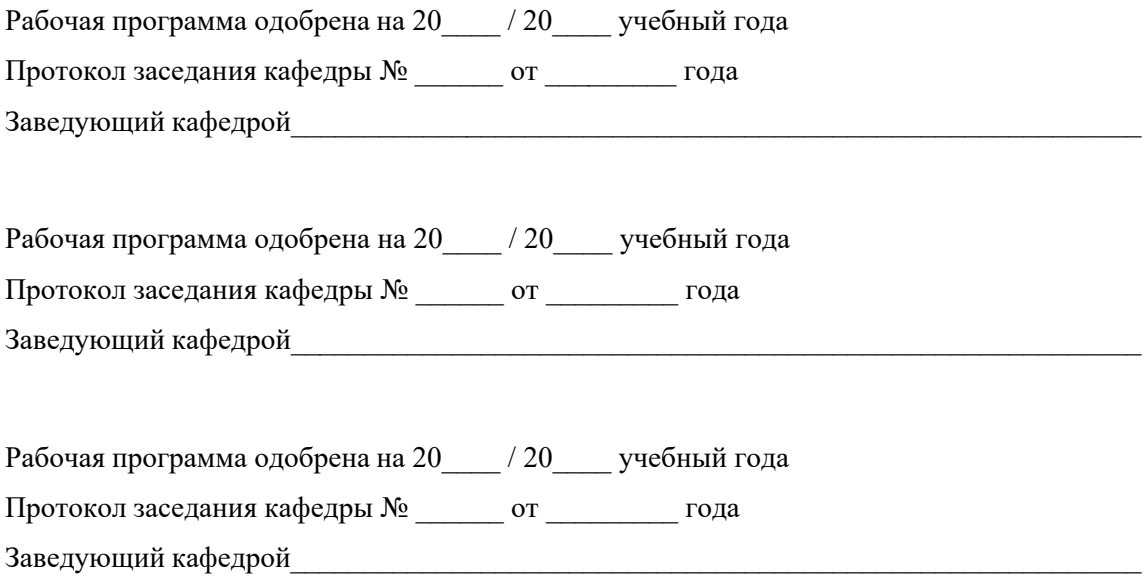

#### в рабочую программу дисциплины

# *«Расчеты с использованием программного обеспечения и обработка экспериментальных данных»* образовательной программы направления подготовки *13.03.03 – энергетическое машиностроение*, направленность: двигатели внутреннего сгорания *(уровень подготовки - бакалавр*)

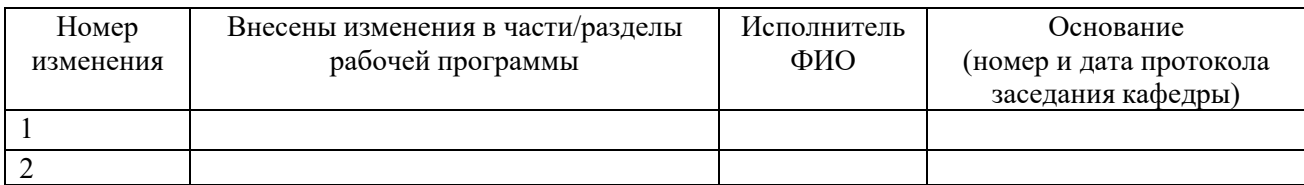

Заведующий кафедрой \_\_\_\_\_\_\_\_\_\_\_\_\_/ \_\_\_\_\_\_\_\_\_\_\_\_\_

 *Подпись ФИО*